# Ada95 — przetwarzanie rozproszone

- 1. Model systemu rozproszonego
- 2. Partycje i jednostki kompilacji
- 3. Glade
	- narz ędzie **gnatdist**
	- j ęzyk opisu konfiguracji
- 4. Przyk ład programu rozproszonego

Model systemu rozproszonego

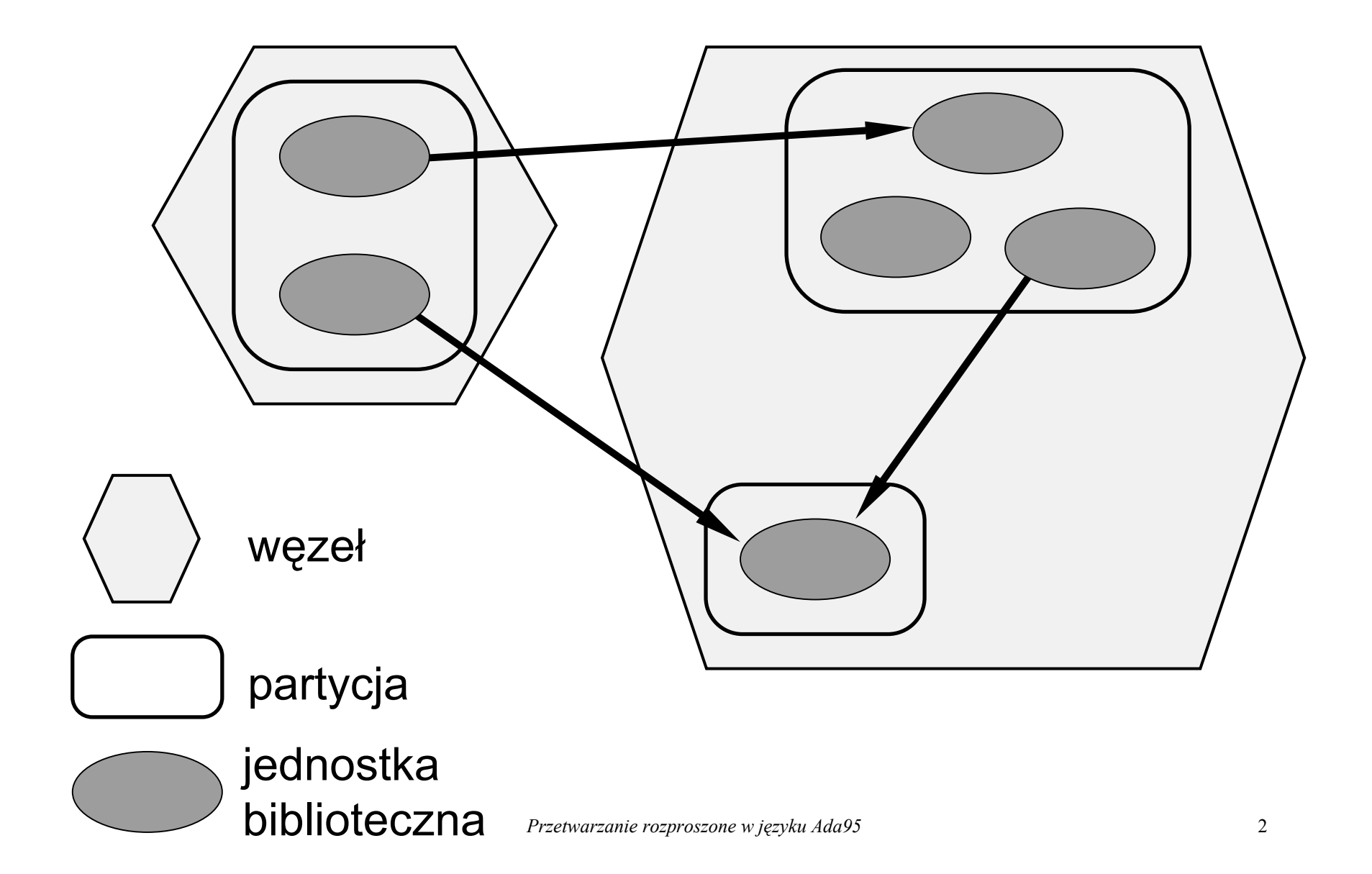

# Węzły (ang. nodes)

- $\Rightarrow$  Węzły są jednostkami w modelu przetwarzania rozproszonego w Adzie, na których rezydują programy i dane.
- $\Rightarrow$  W zależności od przeznaczenia wyróżnia się
	- <sup>w</sup>ęzły przetwarzające (ang. processing nodes) <sup>w</sup>ęzły, na których odbywa się przetwarzanie danych i na których mogą być umieszczane partycje aktywne,
	- <sup>w</sup>ęzły składnice (ang. storage nodes) <sup>w</sup>ęzły, które składują i udostępniają dane i na których mogą być umieszczane tylko partycje pasywne.

# Partycje

- $\Rightarrow$  Partycje są jednostkami tworzącymi program rozproszony w Adzie, umożliwiającymi komunikację rozproszoną pomiędzy różnymi węzłami.
- $\Rightarrow$  Partycja grupuje jedną lub kilka odpowiednio zaetykietowanych jednostek bibliotecznych.
- $\Rightarrow$  Rodzaje partycji:
	- $\Box$  aktywne rezydują i wykonują się w węzłach przetwarzających i muszą mieć swój wątek sterowania,
	- pasywne rezydują w węzłach-składnicach lub węzłach przetwarzających i mogą zawierać tylko jednostki zadeklarowane jako **Pure** lub **Shared\_Passive**.

# Kategorie jednostek bibliotecznych w partycjach

- **⇒ Pure** jednostka opracowana, która nie zmienia się w trakcie wykonywania programu,
- F **Shared\_Passive** jednostka umożliwiająca współdzielenie danych i programów przez partycje aktywne,
- F **Remote\_Types** jednostka podobna do Pure, ale dopuszcza zdalne typy wskaźnikowe,
- F **Remote\_Call\_Interface** jednostka zawierająca definicję interfejsu do komunikacji pomiędzy aktywnymi partycjami,
- $\Rightarrow$  normalna jednostka biblioteczna

### Kategoria **Pure**

- F Jednostka kategorii **Pure** nie może zawierać deklaracji żadnej zmiennej ani definicji typu wskaźnikowego.
- F W jednostce kategorii **Pure** najczęściej występują definicje stałych, typów i podprogramów, wykorzystywanych w innych jednostkach.
- F Jednostka kategorii **Pure** może być powielana w wielu partycjach systemu rozproszonego.
- F Jednostka kategorii **Pure** może pojawić się w kontekście dowolnej innej jednostki (dowolna inna jednostka moż<sup>e</sup> być od niej zależna semantycznie).
- F Jednostka kategorii **Pure** może być semantycznie zależna tylko od innej jednostki kategorii **Pure**.

## Kategoria **Shared\_Passive**

- F Obiekty jednostki kategorii **Shared\_Passive** odwzorowywane są we współdzieloną przestrzeń adresow<sup>ą</sup> (np. plik, pamięć).
- F Jednostka kategorii **Shared\_Passive** umożliwia komunikację pomiędzy aktywnymi partycjami poprzez zapis i odczyt deklarowanych w niej obiektów współdzielonych.
- F Jednostka kategorii **Shared\_Passive** może być semantycznie zależna tylko od innej jednostki kategorii **Pure** lub **Shared\_Passive**.
- F Jednostka kategorii **Shared\_Passive** nie moż<sup>e</sup> zawierać zadań ani obiektów chronionych z wejściami (alokowane są na partycjach pasywnych, więc nie mają sterowania) oraz wywołań zdalnych.

#### Kategoria **Remote\_Types**

- F W porównaniu z jednostką kategorii **Pure** jednostka kategorii **Remote\_Types** umożliwia definiowanie zdalnych typów wskaźnikowych.
- $\Rightarrow$  Zdalny typ wskaźnikowy obejmuje identyfikator węzła oraz lokalizację wskazywanego obiektu na tym węźle (ang. fat pointer).
- F Jednostki kategorii **Remote\_Types** wykorzystywane są najczęściej do definiowanie zdalnych (rozproszonych) obiektów dostępnych przez wskaźniki oraz operacji na tych obiektach.
- F Jednostka kategorii **Remote\_Types** może być semantycznie zależna tylko od innej jednostki kategorii **Pure**, **Shared\_Passive** lub **Remote\_Types**.

#### Kategoria **Remote\_Call\_Interface**

- F Jednostka kategorii **Remote\_Call\_Interface** udostępnia zdalnie wywoływane podprogramy.
- $\Rightarrow$  Przy wywołaniu zdalnego podprogramu obowiązuje semantyka *co najwyżej raz* (ang. at most once).
- F Jednostka kategorii **Remote\_Call\_Interface** moż<sup>e</sup> też udostępniać zdalne typy wskaźnikowe.
- F Jednostka kategorii **Remote\_Call\_Interface** moż<sup>e</sup> być semantycznie zależna od innej jednostki kategorii **Pure**, **Shared\_Passive, Remote\_Types** lub **Remote\_Call\_Interface**.

#### Asynchroniczne wywołania zdalne

- $\Rightarrow$  Wywołanie asynchroniczne występuje wówczas, gdy wywoływany zdalny podprogram (procedura) wskazana jest po stronie serwera jako asynchroniczna za pomocą deklaracji **pragma Asynchronous**(*nazwa procedury*)
- $\Rightarrow$  Procedura asynchroniczna może mieć tylko parametry wejściowe.
- $\Rightarrow$  Nie może być asynchronicznej funkcji.
- $\Rightarrow$  Wszystkie wyjątki zgłaszane podczas wykonania procedury asynchronicznej są gubione.

### Wiązanie

- $\Rightarrow$  Wiązanie statyczne na etapie kompilacji, gdy odwołujemy się do konkretnego obiektu (procedury) zdalnego, specyfikując odpowiednio jego nazwę w programie.
- $\Rightarrow$  Wiązanie dynamiczne na etapie wykonania, gdy posługujemy się wskaźnikiem do zdalnego obiektu (procedury), którego wartość ustalana jest dopiero w czasie wykonania.

# Narzędzie **gnatdist**

- $\Rightarrow$  Aneks E (DSA) specyfikacji Ada95 Reference Manual nie precyzuje wymagań odnośnie narzędzia do budowy aplikacji rozproszonych, pozostawiając swobodę decyzji w zakresie rozwiązań projektantom.
- F Narzędzie **gnatdist** jest jednym z rozwiązań, stanowiącym część pakietu w Glade.
- F Narzędzie **gnatdist** <sup>s</sup>łuży do budowania aplikacji na podstawie odpowiednio zaetykietowanych jednostek bibliotecznych oraz opisu konfiguracji tych jednostek (ich przydziału do poszczególnych węzłów).
- $\Rightarrow$  Język opisu konfiguracji oparty jest na składni języka Ada i obejmuje deklaracje poszczególnych partycji oraz definicje różnych atrybutów.

# Narzędzie **gnatdist** — sposób użycia

- 1. przygotowanie odpowiednio zaetykietowanego programu,
- 2. ewentualne zbudowanie aplikacji zwartej i jej przetestowanie,
- 3. przygotowanie opisu konfiguracji w pliku z rozszerzeniem **cfg** (np. **conf.cfg**),
- 4. Uruchomienie narzędzia **gnatdist** np.: **gnatdist conf.cfg**

# Język opisu konfiguracji

- $\Rightarrow$  Słowa kluczowe języka Ada 95 są zastrzeżone (nawet gdy nie są używane w języku opisu konfiguracji)
- $\Rightarrow$  Nowe (w porównaniu z językiem Ada 95) słowa kluczowe: **configuration**, **Partition**, **Channel**.
- $\Rightarrow$  Konfiguracja musie mieć swoją nazwę, która jest zgodna z nazwą pliku zawierającego jej opis.
- $\Rightarrow$  **Partition** i **Channel** są traktowane jako nazwy typów danych.

# Deklaracja konfiguracji

configuration nazwa is część deklaracyjna begin ciąg instrukcji end nazwa;

# Składowe części deklaracyjnej

- $\Rightarrow$  deklaracja partycji
- $\Rightarrow$  deklaracja kanału komunikacyjnego pomiędzy partycjami
- $\Rightarrow$  deklaracja podprogramu
- $\Rightarrow$  klauzula reprezentacji
- $\Rightarrow$  pragma

Deklaracja partycji

nazwa: Partition; nazwal, nazwa2 : Partition;  $nazwa: Partition := (jednostka1, jednostka2);$ 

# Atrybuty partycji

- $\Rightarrow$  **Host** statyczna lub dynamiczna specyfikacja nazwy maszyny, na której ma być uruchomiona dana partycja.
- $\Rightarrow$  **Main** specyfikację alternatywnej procedury głównej.
- F **Storage\_Dir** specyfikacja katalogu z binariami.
- F **Termination** specyfikacja sposobu zakończeniu działania danej partycji (**Global\_Termination** domyślne, **Local\_Termination**).
- $\Rightarrow$  **Reconection** specyfikacja sposobu reakcji na awarie partycji.
- $\Rightarrow$  **Task\_Pool** specyfikacja stopnia współbieżności obsługi żądań.
- F **Command\_Line** argumenty linii poleceń przekazywane do danej partycji przy uruchamianiu.

Specyfikacja nazwy maszyny

*nazwa* **: Partition; for** *nazwa***'Host use** *nazwa\_maszyny***; --** statyczna

**function** *nazwa\_funkcji* **(s: in String) return String; for** *nazwa***'Host use** *nazwa\_ funkcji***; --** dynamiczna

#### Specyfikacja procedury głównej

#### *nazwa\_partycji* **: Partition;**

- zasadnicza procedura główna **procedure** *nazwa\_procedury* **is in** *nazwa\_partycji***;**

- alternatywna procedura główna **for** *nazwa\_ partycji* **'Main use** *nazwa\_ procedury***;**  Specyfikacja katalogu z binariami

nazwa: Partition; for nazwa 'Storage\_Dir use ścieżka; Specyfikacja sposobu zakończeniu

*nazwa* **: Partition; for** *nazwa***'Termination use Global\_Termination;** 

**for** *nazwa***'Termination use Local\_Termination;** 

**for** *nazwa***'Termination use Defered\_Termination;**  Specyfikacja sposobu reakcji na awarie partycji

*nazwa* **: Partition; for** *nazwa***'Reconection use Reject\_On\_Restart; --** brak restartu

**for** *nazwa***'Reconection use Fail\_Until\_Restart; --** odrzucanie wywołań do momentu restartu

**for** *nazwa***'Reconection use Wait\_Until\_Restart; --** zawieszenie wywołań do momentu restartu

# Specyfikacja stopnia współbieżności obsługi żądań

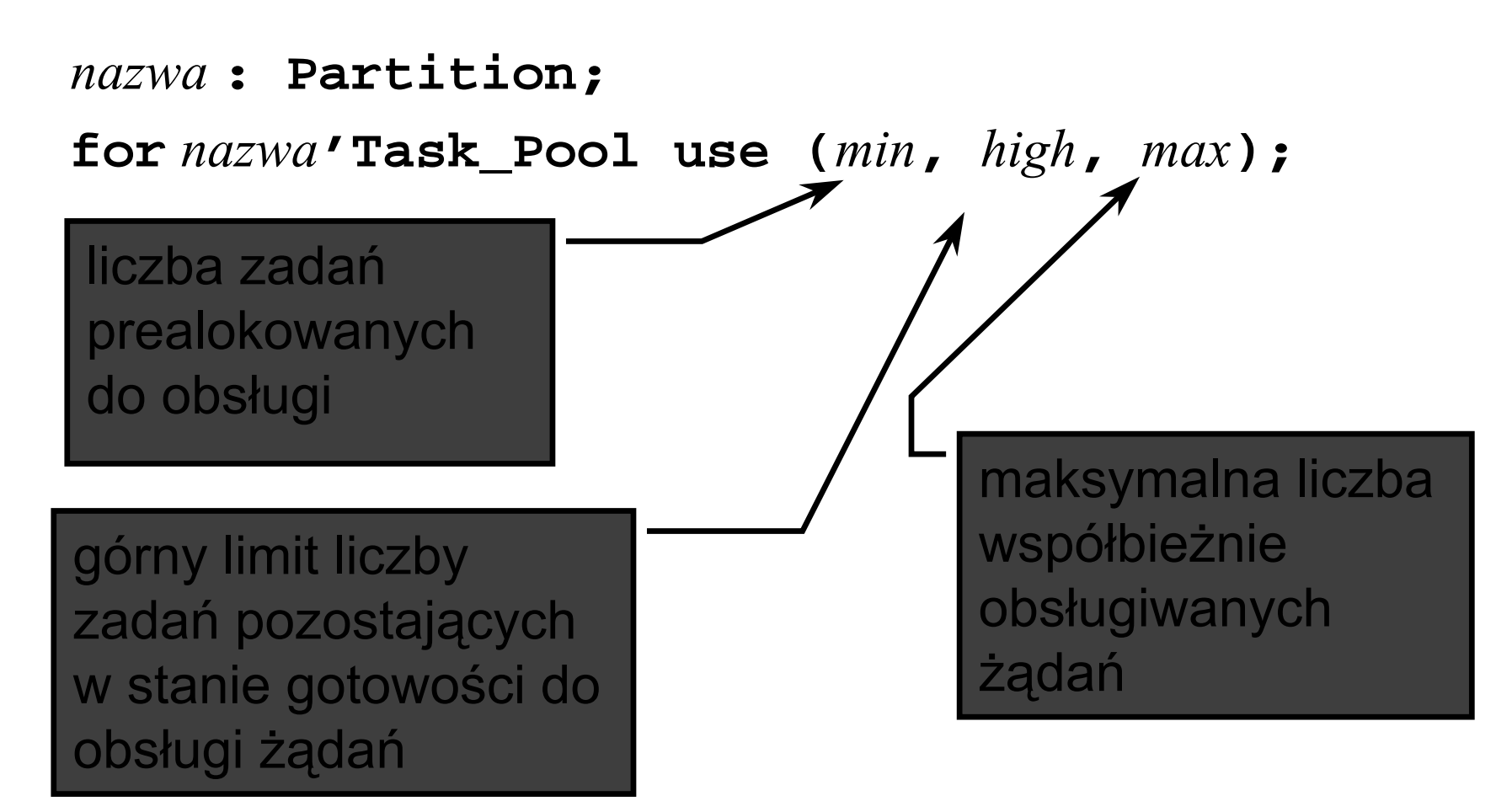

### Deklaracja kanału komunikacyjnego i specyfikacja atrybutu **Filter**

*nazwa* **: Channel;** *nazwa1*, *nazwa2* **: Channel;** *nazwa* **: Channel :=(***partycja1*, *partycja2***);**

#### **for** *nazwa***'Filter use "ZIP";**

# Specyfikacja **pragma**

#### F **Starter** — sposób uruchamiania zadań

Ada — procedura startująca w języku Ada,

 $\Box$  Shell — wykorzystanie skryptu shell'a,

None — uruchamianie ręczne,

- **⇒ Boot\_Location** specyfikacja węzła startowego wg. standardu <protocół>://<dane\_protoko<sup>ł</sup>u> np. tcp://localhost:5557.
- $\Rightarrow$  **Import** importowanie skryptów, jako procedur głównych programu lub procedur do określania hostów

#### **pragma Starter**

- **pragma Starter (None);**
- **pragma Starter (Ada);**
- **pragma Starter (Shell);**

#### pragma Boot\_Location

pragma Boot\_Location ( "tcp", "localhost:5557");

### Przykład specyfikacji jednostki kategorii **Remote\_Call\_Interface**

**package Server is**

**pragma Remote\_Call\_Interface;**

**type Back\_Reference is access procedure ( ret : Positive);**

**procedure F1 (a,b : Positive; bptr : Back\_Reference); pragma asynchronous (F1);**

**end Server;**

Przykład specyfikacji pakietu klienta (z zamiarem udostępniania procedury *call back*)

**package Client is**

**pragma Remote\_Call\_Interface;**

**procedure Call\_Back(val : Positive);**

**end Client;**

Implementacja pakietu klienta

**with Text\_IO; use Text\_IO;**

**package body Client is**

**procedure Call\_Back(val : Positive) is begin**

```
Put_Line("Client: Got the result
```
**:"&Integer'Image(val));**

**end Call\_Back;**

**end Client;**

#### Przykład procedury głównej

```
with Text_IO; use Text_IO;
with Server; use Server;
with Client; use Client;
procedure start is
  i : Integer;
begin
  Put_Line("Calling service");
  Server.F1(3,4, Call Back'Access);
  Put_Line("Call done...");
  for i in Integer range 1..20 loop
      Put_Line("..."); Delay(0.5);
  end loop;
  Put_Line("Client tarminated...");
end start;
```
## Przykład opisu konfiguracji

# **configuration CallBack is**

```
pragma Starter (None);
```

```
-- programs are launched manually.
```

```
pragma Boot_Server ("tcp",
```

```
"localhost:5556");
```

```
Msg_Client: Partition := (Client); 
 Msg_Server: Partition := (Server); 
 Procedure start is in Msg_Client;
end CallBack;
```